# **DIFEX\$ - Test if File Exists**

The DIFEX\$ routine can be used to test one of a series of similarly named files exists.

#### **1. Invocation**

To test if a file exists code:

CALL DIFEX\$ USING *folder filename extension\_list length returned\_file*

where *folder* is a PIC X(64) field containing the target folder (this string is not zero-terminated but is expected to include trailing SPACE characters), *filename* is the target filename (zeroterminated, without a file extension), *extension\_list* is a list of file extensions (see below), *length*  is a PIC 9(4) COMP variable into which the length of the filename is returned, *returned\_name* is a PIC X(256) variable into which the filename is returned.

### **2. STOP Codes and Exception Conditions**

No STOP codes are generated by DIFEX\$.

The following EXIT codes may be returned by DIFEX\$:

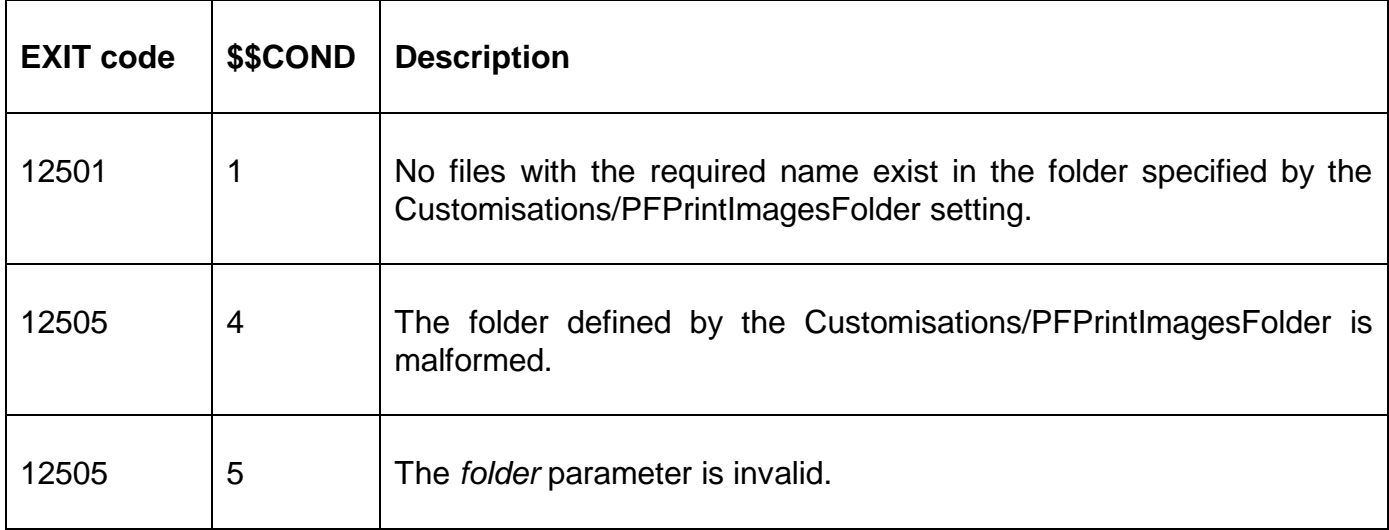

#### **3. Programming Notes**

This routine is only available with GSM SP-29, or later.

The Extension List parameter is a table of zero-terminated file extensions, terminated by a byte of LOW-VALUES. For example:

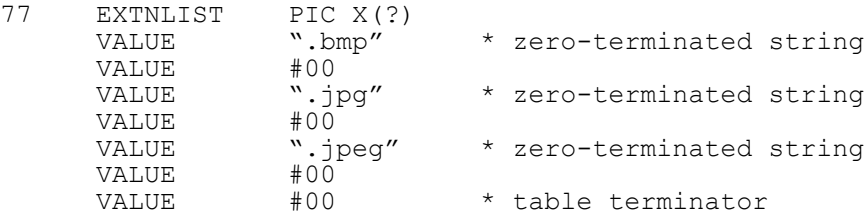

#### **4. Examples** [EXAMPLES REQUIRED]

## **5. Copy-Books**

None.

### **6. See Also**

None.